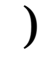

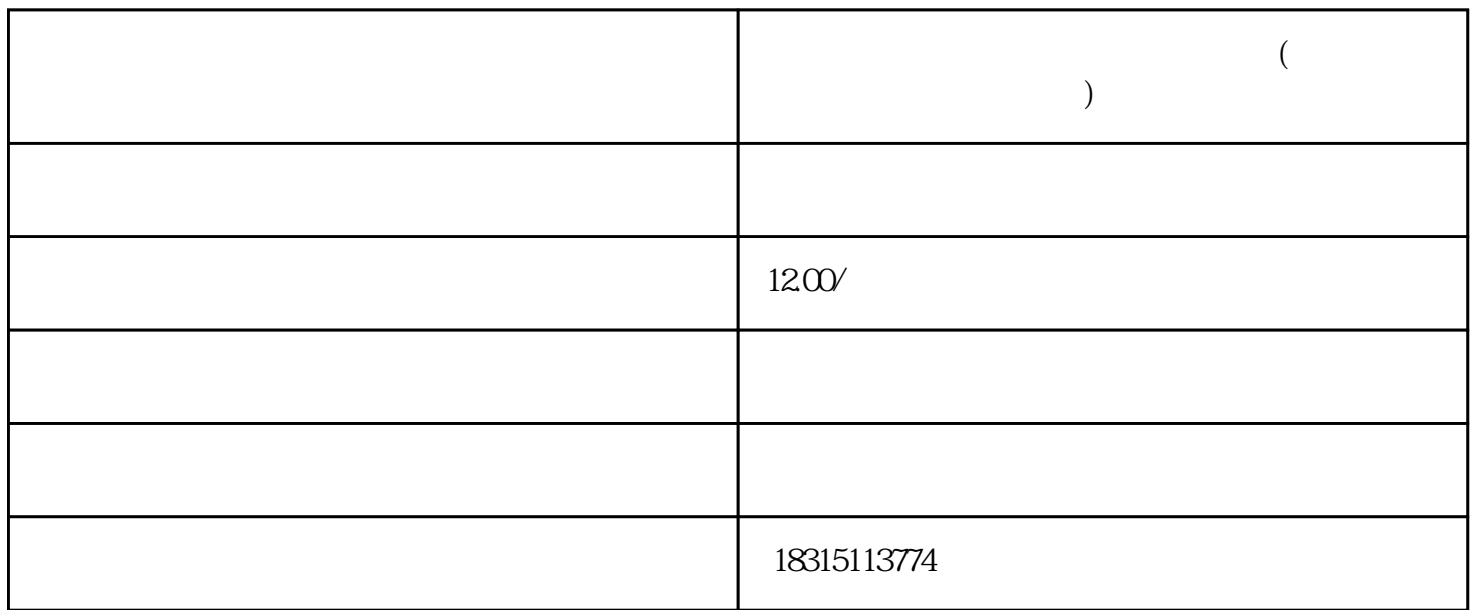

 $($